## 4. Configure the Easy Logger App

Open the App's configuration.

Here's how to do it on your mobile device:

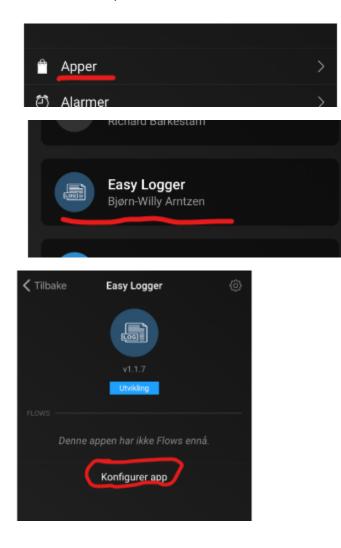

Enter the SheetId and paste the content from the credentials file you got in this this step

Feel free to use the Developer Tools for easier pasting on your PC

Example shown below

| 🗙 Easy Logger                                                                                                    |
|----------------------------------------------------------------------------------------------------|
| Easy Logger Settings                                                                                                    |
|                                                                                                    |
| Google API Setup                                                                                                    |
| Default spreadsheet-id                                                                                                    |
| 1Ax-iJAF5FoINqZPxG6_ntJiorkDOSeand                                                                                                    |
| delimiter                                                                                                    |
|                                                                                                    |
| debug (value of 'true' will enable)                                                                                                    |
| true                                                                                                    |
| Paste Credentials JSON here                                                                                                    |
| <pre>{     "type": "service_account",     "project_id": "homeylog",     "private_key_id": "bdcf19600c57e3466672     "private_key": "BEGIN PRIVATE KEY     "client_email": "homeyserviceaccount@hom     "client_id": "109009750705566116851",     "auth_uri": "https://accounts.google.com     "token_uri": "https://accounts.google.com     "token_uri": "https://account2.googleapis.     "auth_provider_x509_cert_url": "https:///* }</pre> |
| Save changes                                                                                                    |

Save and then you must restart the  $\ensuremath{\mathsf{App}}$  before you are ready for use.

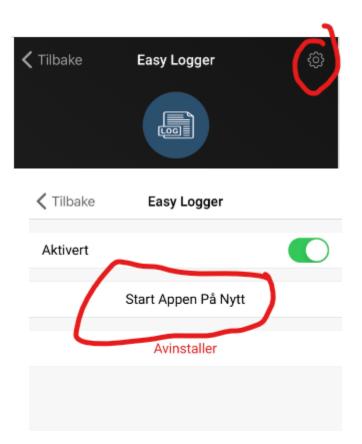